## PassTest Bessere Qualität , bessere Dienstleistungen!

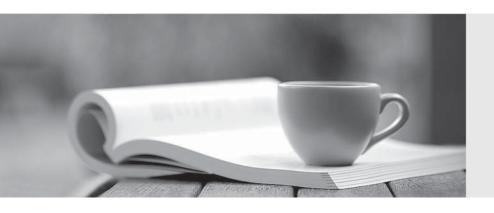

Q&A

http://www.passtest.de Einjährige kostenlose Aktualisierung Exam: NSE7\_SDW-6.4

Title : Fortinet NSE 7 - SD-WAN

6.4

Version: DEMO

- 1. Which three parameters are available to configure SD-WAN rules? (Choose three.)
- A. Application signatures
- B. Type of physical link connection
- C. URL categories
- D. Source and destination IP address
- E. Internet service database (ISDB) address object

**Answer:** A,D,E **Explanation:** 

SD-WAN 6.4.5 Guide Page 76. https://docs.fortinet.com/document/fortigate/7.2.1/administration-guide/22371/sd-wan-rules-best-quality

## 2.Refer to the exhibit.

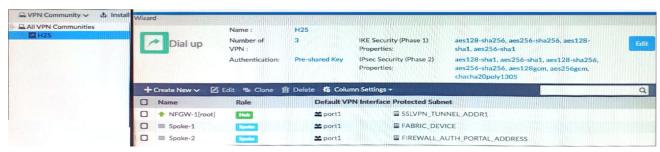

What must you configure to enable ADVPN?

- A. On the hub VPN, only the device needs additional phase one sett
- B. ADVPN should only be enabled on unmanaged FortiGate devices.
- C. Each VPN device has a unique pre-shared key configured separately on phase one
- D. The protected subnets should be set to address object to all (0.0 .0. 0/0).

Answer: D
Explanation:

SD-WAN 6.4.5 Study Guide. pg 210

- 3. What are the two minimum configuration requirements for an outgoing interface to be selected once the SD-WAN logical interface is enabled? (Choose two)
- A. Specify outgoing interface routing cost.
- B. Configure SD-WAN rules interface preference.
- C. Select SD-WAN balancing strategy.
- D. Specify incoming interfaces in SD-WAN rules.

Answer: A,B

- 4. Which two statements about SLA targets and SD-WAN rules are true? (Choose two.)
- A. Member metrics are measured only if an SLA target is configured.
- B. SLA targets are used only by SD-WAN rules that are configured with Lowest Cost (SLA) or Maximize Bandwidth (SLA) as strategy.
- C. When configuring an SD-WAN rule, you can select multiple SLA targets of the same performance SLA.
- D. SD-WAN rules use SLA targets to check if the preferred members meet the SLA requirements.

Answer: B,D

## 5.Refer to the exhibit.

```
config system virtual-wan-link
config service
edit 1
set name "Tagged Traffic"
set mode manual
set route-tag 15
next
end
end
```

Which statement about the command route-tag in the SD-WAN rule is true?

- A. It enables the SD-WAN rule to load balance and assign traffic with a route tag
- B. It tags each route and references the tag in the routing table.
- C. It uses route tags for a BGP community and assigns the SD-WAN rules with same tag.
- D. It ensures route tags match the SD-WAN rule based on the rule order

Answer: C